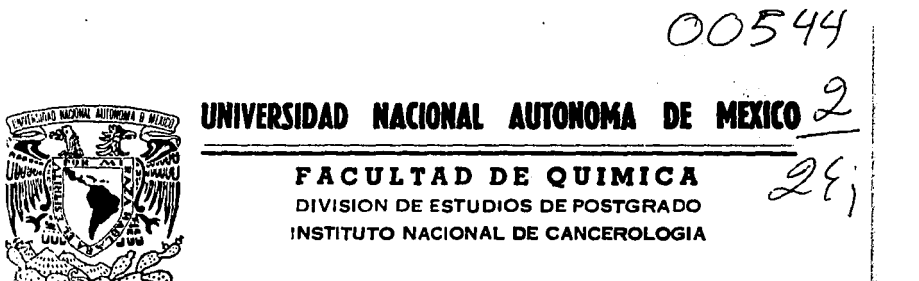

# IMPLEMENTACION DE UN SISTEMA DE **COMPUTO EN UN LABORATORIO CLINICO EVALUACION DE LA PRODUCTIVIDAD** 1990 - 1992

## TESIS DE POSTGRADO

QUE PARA OBTENER EL DIPLOMA DE ESPECIALISTA EN: BIOQUIMICA CLINICA P ε. s ε N 2

M.C. MARIA GUADALUPE ALVAREZ FLORES

**DIRECTORA DE TESIS:** DRA. JEANNETTE GUARNER LANS

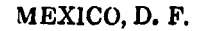

1995

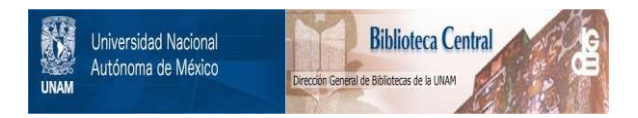

## **UNAM – Dirección General de Bibliotecas Tesis Digitales Restricciones de uso**

## **DERECHOS RESERVADOS © PROHIBIDA SU REPRODUCCIÓN TOTAL O PARCIAL**

Todo el material contenido en esta tesis está protegido por la Ley Federal del Derecho de Autor (LFDA) de los Estados Unidos Mexicanos (México).

El uso de imágenes, fragmentos de videos, y demás material que sea objeto de protección de los derechos de autor, será exclusivamente para fines educativos e informativos y deberá citar la fuente donde la obtuvo mencionando el autor o autores. Cualquier uso distinto como el lucro, reproducción, edición o modificación, será perseguido y sancionado por el respectivo titular de los Derechos de Autor.

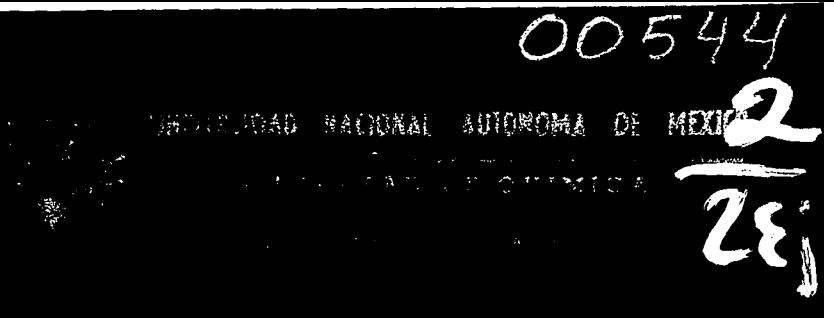

## GRACIAS A LA VIDA

## A LA MEMORIA DE MI QUERIDO PADRE

CON GRAN ADMIRACION A MI MADRE

A MIS HERMANOS

## A LA FAMILIA

GRACIAS DRA. GUARNER POR SU CONFIANZA Y APOYO

AL DR. TERRES POR COMPARTIR SU SAPIENSA

A LOS COMPAÑEROS DE TRABAJO

A LOS AMIGOS

A WILLIS

A USTEDES..

## INDICE

## I .- A N T E C E D E N T E S

- I.1.- HISTORIA
- I.2.- PARTES DE UNA COMPUTADORA
- I.3.- REDES DE MICROPROCESADORES

#### II.- IN T Ro D u e e I o N

- II.1.- MARCO TEORICO DEL SISTEMA DE INFORMACION DEL LABORATORIO (SIL).
- II.2,- DIAGRAMA DE FLUJO DE UN LABORATORIO CLINICO CON SISTEMA DE COMPUTO.
- II.3.- CARACTERISTICAS DEL SISTEMA DE ORDENADORES DEL LABORATORIO
- II,4.- SISTEMAS DE ORDENADORES PROGRAMADOS PARA EL LABORATORIO,
- II.5.- PLANEACION DE COMPUTARIZACION DEL LABORATORIO.
- II.6.- PARAMETROS DE PRODUCTIVIDAD OEL COLEGIO AMERICANO DE PATOLOGOS CCAP).

II.7,- CARACTERISTICAS DEL INSTITUTO NACIONAL DE CANCEROLOGIA.

### III.- H l PO T E S I S Y O B J E T I V O S

#### IV.- MATERIAL Y METODOS

IV.1.- CARACTERISTICAS DEL SISTEMA.

- rv.2.- EVALUACION DE LA PRODUCTIVIDAD DEL LABORATORIO.
- IV.3.- EVALUACION DEL SIL POR LOS USUARIOS.

## V.- RESULTA D·O S

V.1.- ANALISIS DEL PROCEDIMIENTO DE IMPLEMENTACION DEL SISTEMA V.2.- EVALUACION DE LA IMPLEMENTACION DEL SISTEMA. V.3.- EVALUACION DEL CAMBIO DE FUNCIONES, REORGANIZACION Y TIEMPOS ANTES Y DESPUES DEL SIL. V.4.- METAS ALCANZADAS CON LA IMPLEMENTACION DEL SIL. V.5.- EVALUACION DE LA PRODUCTIVIDAD DEL LABORATORIO CLINICO V.6.- EVALUACION DE LAS ENCUESTAS REALIZADAS AL PERSONAL DEL INCan.

V.7.- PRODUCTIVIDAD EN DOCENCIA E INVESTIGACIDN.

## VI.- e o Ne L u s I o NE s

## VII.- B I B L I O G R A F I A

## I.- A N TE CEDEN TES

. I .1.- HISTORIA

La computadora es un sistema formado por una serie de elementos cuya finalidad es obtener una entrada, procesar los datos de la entrada con una función antes determinada por el hombre *y* producir un• salida. Para realizar su función se apoya en elementos que se encuentran interrelacionados y que contribuyen en forma independiente para cumplir con un proceso. almacenando grandes cantidades de informacibn que tiene disponibles para su acceso inmediatament•, de forma fácil y exacta  $(1, 2)$ .

Una computadora es por definición, una máquina lógica que manipula números binarios (datos) y procesa la información siguiendo una secuencia organizada de pasos de programas a los que se les conoce como instrucciones. Funcionalmente la computadora se divide en dispositivos de entrada (teclado) *y* salida (monitor *e* impresora), memoria y unidad de procesamiento central (CPU), qlle constituyen· el HARDWARE o parta mecánica y el SOFTWARE constituido por las instrucciones *y* datos utilizados an su operaci6n, normalmente en forma exacta (2).

El avance en computación se debe a la especialización que obtiene cada compañía productora en dispositivos tales como CPU, memoria *y* controladores en general. dependiendo de las necesidades de los usuarios y de los fines que persigan (científicos. belicos. administrativos, diversión). (1, ·2).

El procesamiento automatizado de datos se utiliza en los laboratorios desde hace aproximadamente una década. El concepto de *!* 

- 3 -

utilizar informaci6n legible a través de las máquinas, data deade hace dos siglos cuando en Francia en 1800, los telares de Jacquard utilizaban tarjetas de cartulina perforadas para controlar automAticamente las muestras tejidas en el telar (1, 2).

Anteriormente ya se utilizaban rollos de papel perforado para programar automáticamente algunos instrumentos musicales. A finales del siglo XIX Hermann Hollerith utilizó tarjetas perforadas del tamaAo de un billete (dólar) *y* seleccionadores automáticos d• datos para·calcular el censo de Estados Unidos de 1890, lo que llevó a la fundaci6n *de* la lnternational Business Machine Company (IBM) a principias del siglo XX, y a la rápida expansión del uso de datos  $codificados por performance y de las máquinas tabuladoras  $(1, 2)$ .$ 

La II Guerra Mundial marc6 el desarrollo de las unidades electrónicas de procesamiento de datos con finalidades militares; ya en la posguerra se amplió su uso en el comercio y otros campos (2).

En los 5ús y 60s se desarrollaron tres generaciones de ordenadores, cada una más exactil *y* veloz q1.1e la antecesora y a menor precio *y* tamaño debido a la tecnologia evolutiva de los ordenadores, desd• las v~lvulas de vacio, pasando por los transistores *y* luego a los circuitos integrados. Los avances en la microelectrbnica llevaron a la introducción de miniordenadores, microprocesadores <sup>y</sup> mi croordenadoras, as! como las ca 1cu1 adoras programables muy provechosas para el laboratorio, siendo Phil lip Hicks el precursor en la aplicación de los miniordenadores en laboratorio cllnico (1, 2).

A mediados de los 70s ya existia una variedad de sistemas de información para los laboratorios que utili~aban distintos enfoques. (1, 2, 3, 9).

- 4 ·-

1.2.- PARTES DE UNA COMPUTADORA.

UNIDAD DE PROCESAMIENTO CENTRAL (CPU),

La unidad de procesamiento central tiene como funci6n b&sica la de dirigir *y* coordinar. como su nombre lo indica, un proceso 6 tarea en ejecución. La CPU es UMCll unidad *de* circuito electrónico, en modelos recientas as un chip único grabado con miles de circuitos cuidadosamente organizados. Una CPU en un chip se conoce como microprocesador. Lógicamente supervisa lo que ocurre dentro de la computadora: los otros chips son en realidad "esclavos" de la CPU, ya que su funcionamiento depende de ésta (2).

Los microprocesadores son dispositivos electrónicos complejos internamente, quw contienan miles de transistores y capacitares alojados en una superficie pequeñlsima (16 mm2) en un cristal de silicio. Los transistores están conectados de tal manera que forman compuertas lógicas y registros de memoria. Los capacitares sirven como memorim interna para la formaci6n de registros (l, 2).

El procesador contiene dos elementos basicos, la Unidad Lógic• Aritmética (ALU) y la Unidad de Control. La ALU se encarga de operaciones fundamentales en la manipulación de uno o dos datos: suma, resta, multiplicación y división en operaciones aritméticas y en operaciones lógicas *Y* (AND), O COR) *y* NO (NOT) Cl, 2).

La Unidad de Control gobierna y coordina electrónicamente la función de la ALU, dispositivos de entrada y salida, memoria, y determina en qué orden y qué unidades deben trabajar (1, 2).

El programa de computación se suministra a la CPU en forma de una instrucción por vez. La CPU hace que la máquina lleve a cabo la

- 5 -

funcion electronica especificada por la instrucción, si se requiere una operación aritmética ó lógica. la CPU suele hacerla por si misma  $(1, 2)$ .

Si se necesita almacenar datos, la CPU organiza *y* supervis• el almacenamiento de los datos en l• memoria. Si se especifica la impresión de datos, la CPU activa el impresor *y* dirige el pasaja de los datos hacia éste. Cualesquiera que sean las funciones que tienen lugar dentro de la computadora, están bajo el control de la CPU dirigida por  $e1$  programa  $(2)$ .

## TECLADO

Es el principal medio de entrada, o de comunicación con.una computadora, salvo raras excepciones en las que éstas son utilizadas como instrumentos de medición en tiempo real y la comuniceción se realiza directamente con el objeto de medición. Es mediante éste dispositivo que se ordena a la unidad de procesamiento central, en cualquier momento. que es lo que debe hacer y qué recursos utilizar. En grandes sistemas donde participan gran número de usuarios, .la CPU 5a divide *y* atiende las peticiones de cada uno de Jos teclados en forma siempre justa  $(1, 2)$ .

化电子 医心脏

trauch in

Trade support the content of the State

- 6 -

Funcionamiento b4sico del Teclado

Para entenderlo fácilmente, tomaremos como ejemplo un teclado de cuatro teclas, aclarando que el funcionamiento básico es semejante para cualquier número de teclas. Las teclas se encuentran contenidas en un arreglo matricial de alambres (semejante a una hoja cuadriculada), de tal forma que cada uno de los cruces puede tomar uno de dos valores 0, ó 1, cada cruce representa una tecla y a su vez todos los cruces tienen un punto de referencia común. Al presionar una tecla se selecciona exclusivamente una columna y un renglón, estableciendo contacto al mismo tiempo con el punto de referencia común, al hacer la selección se produce un código que puede ser entonces interpretado por la CPU. Sin embargo, no es difícil imaginar que la eficiencia de éste teclado es bastante reducida. Por lo que se han diseñado e implementado circuitos exploradores que van »aleccionando una a una las columnas y renglones a gran velocidad, al· »eleccionar Llna tecla entrega un c6diqo efectivo de ocho bits (8 números binarios con los que se obtienen 256 posibles elecciones) (1, 2).

### lnterpretaci6n del Código Binario

Una vez generado el código, éste se transfiere en comunicación... directa. es decir mediante lineas de conexión o cables (comúnmente 11 amada BUS) a una localidad o espacio de memoria temporal donde permanece almacenado hasta que se le indique al CPU mediante una  $\sim$ señal de habilitación (ENTER) que el dato contenido en ésa localidad reservada es valido para ser leido y conservado  $(1, 2)$ .

- *7* -

MONITOR

Una vez conectado un teclado, r•sul ta obvio pensar que ya se puede dirigir al CPU y por lo tanto sa pueden desarrollar programas. El otro ingrediente clave es una presentación visual que permita al usuario examinar las suntencias *y* les datos. El monitor es un dispositivo de salida, cuyo principio es básicamente el mismo del televisor común y corriente, de hecho, cuando se pusieron de moda las microcomputadores erA muy común encontrarae con televisores conectados a éstas (1, 2).

Como elemento independiente podemos decir que está constituido por las siguientes partesi

~).-Una pantalla fluorescente cuyo material reacciona al movimiento de electrones.

b) .- Un tubo por el que circulan rayos cat6dicos.

c) .- Un conjunto d• placas verticales para la desvi.aci6n .del rayo en dirección horizontal; y un conjunto de placas horizontales para la desviación del rayo en forma vertical.

d).- Anodo y cátodo.

 $\theta$ ).- Circuitos de control.

Mediante sil circuito de control se produce por inducciOn eléctrica, un rayo constituido por un movimi•nto masivo de .electrones que son impulsados mediante polos magnéticos (ánodo y cátodo) hasta chocar con la pantalla. El mismo circuito de control establece la direccibn precisa en que deben moverse las placas de desviación vertical y horizontal para que el rayo insida en un punto fijo de la pantalla (1, 2).

- 8 -

La pantalla está constituida a su vez por un Arreglo de renglones de cierta cantidad de puntos fluorescentes, el circuito de control se encarga de hacer incidir el rayo en cada uno de ésos puntos que permanecerán prendidos ó apagados durante un pequeño periodo de tiempo. El movimiento de las placas de desviación se hace da izquierda a derecha por reng16n y de arriba a abajo, éste movimiento es a una gran velocidad por lo que para la vista humana produce un efecto de continuidad  $(1, 2)$ .

Por simplicidad examinamos como se producirla en la pantalla una letra A. En éste caso nuestra pantalla está constituida por una cuadricula de 5 columnas por 7 renglones. La información se va transmitiendo punto por punto, para que se genere un rayo; la información sería un 1, si existe señal 6 un 0 si no hay señal, como se muestra en la figura 1.

#### UNIDAD DE DISCO

Es el dispositivo electromecánico que se utiliza para leer o escribir en un disco *y* fundamantalmente consta de:

- a).- Un motor que hace girar el eje donde se encuentra colocado el disco.
- b) .- Un motor que mueve las cabezas de lectura y escritura para colocarlas en cualquier posición en la superficie del disco.
- e).- Ctillbezas de lectura *y.* escritur• encargadas de grabar *y* recuperar datos.
- d) .- Circuitos electrónicos de· controi.

- 9 -

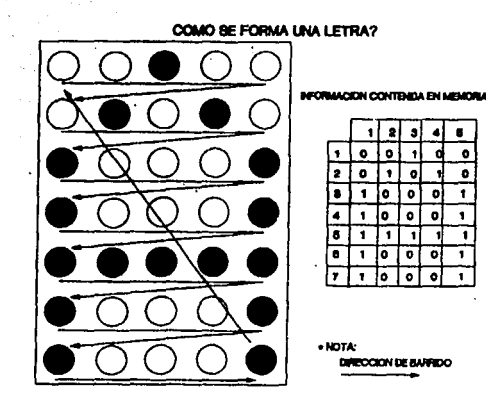

٠

 $\bullet$ 

ō

Ŧ

 $\bullet$ 

ī

T

 $\blacksquare$ 

## Figura No. 1

Demostración gráfica de la manera en que se forman las imágenes en la pantalla. La dirección de barrido es por rengión, de izquierda a derecha y de arriba a abajo, cuando hay señal se genera el 1, y un 0 cuando ésta no existe.

El proceso de lectura y escritura que realiza la unidad de disco tiene un gran parecido con el que se hace en una cinta o cassette.

La unidad de disco lee o escribe información cuando la superficie magnética del disco, girando a una velocidad constante. pasa bcijo la cabeza de lectura ó escritura.· Al girar el disco bajo la cabeza, ésta permanece en una posición fija, describiendo el lugar geométrico formado por el conjunto de puntos ó particulas que han pasado en una vuelta del disco. A éste lugar *se* le conoce como pista (Track), con el movimiento de la cabeza se tienen varias pistas sobre •l disco, en las cuales por efectos magnéticos &e orientan la5 partlculas contenidas en el track escribiendo ó leyendo los bits en forma secuencial. Cada pista se divide a su vez en unidades minimas d• almacenamiento *y* recuperación de información llamadas bloques o sectores, a los cuales se puede hacer referencia en forma única con ayuda de los circuitos electrónicos, con una dirección formada por la cara del disco en que sa encuentra, la pista y un sector. La unidad de disco es en extremo lent•, comparado con la velocidad de proceso da una computadora. ESto se debe fundamentalmente a que el proceso es electromecánico y el localizar una dirección lógica en un elemento flsico toma su tiempo. El tiempo de acceso se mide generalmente en el que toma el seleccionar la cabeza, localizar una pista y finalmente encontrar un sector (1, 2).

- tt -

MEMORIA

La memoria representa el almacén de datos e instrucciones, constituye el medio en el que se conservar~n los datos *y* las fbrmulas por tiempo indefinido sin perderse, proporcionando la informaciOn requerida por la CPU para procesarlos (2).

La CPU requiere de un lugar al que esté teniendo acceso continuamente, hacia y de donde pueda enviar y obt**ene**r información. Los programas y los datos d•ben estar en el almacenamiento primario para poderlos ejecutar ó hacer referencia directa a ellos. La memoria secundaria complementa a la primaria, y representa un espacio bastante amplio donde se guardan los programas y datos que se usarán en alguna ocasión. La memoria primaria de una computadora está formada por circuitos integrados, y se mide su capacidad de acuerdo al número máuimo de bytes que pueda almacenar. Un byte es un• agrupación de 8 bits ( digitos binarios, en/fuera, 1/0), que representa la mínima capacidad de almacenamiento en memoria que puede ser direccionable, es decir, es posible leer o escribir todos sum bits al mismo tiempo. Las palabras son de longitud variable *<sup>y</sup>* dependen de la estructura electrónica de la máquina *y* el 5oftware. As! mismo, un byte tiene una dirección única en m•moria, lo que permite un acceso directo a él. En la mayorlil de las computadoras la longitud en bits de un byte varia de 8 a 80. La propiedad on/off de las computadoras las hace máquinas binarias. Como consecuencia, muchos atributos son potencias de 2. Un kilobyte es igual a 1 024 bytes, ligeramente más de los l 000 bytes esperados; 64 kilobytes, una cantidad común de memoria, equivale a 65 536 bytes. Un disco de 10 megabytes contendrà 10 485 760 bytes. Una página de texto de 80

• 12 •

caracteres por linea, por 5CJ lineas, requiere 4 000 bytes. Un disco rígido de 5 megabytes (el más pequeño disponible) almacenaría 1 250 de éstas páginas. La CPU toma instrucciones y datos de la memoria por bytes para después procesarios. Una vez establecido ésto, cabe aclarar que la información contenida en la m•moria secundaria para que sea entendida por la CPU debe ser transferida a memoria primaria, es decir entre la memoria secundaria y la CPU no existe comunicación directa  $(1, 2)$ .

#### Memoria Primaria

Físicamente está constituída por un conjunto de varios bytes contenidos en un circuito integrado, en donde a cada byte de la memoria se l• asoci• una dirección, que como ·ya se diJo·es un nümera único. Para escribir o leer información de un byte, la CPU utiliza una serie de registros (bytes) como el de dirRcción, el de datos *y* el de control, que permiten la realización de una operación. La CPU carga los registros con los valores apropiados y envía la señal de control para que se inicie la operación, ya sea de lectura 6 escritura (2).

Debido a que la memoria principal esta intimamente relacionada con la CPU, debe ser un dispositivo de alta velocidad. A éstos dispositivos se les conoce como RAM (Random Acces Memory), memoria de acceao al azar, en dende 5e almacenan *y* recuperan fácilmente los datos (1, 2).

En la ROM (Read Only Memory) memoria de lectura solamente, los datos son almacanados m~s o menos en forma permanente *y* normalmente sólo se los puede leer. La diferencia entre ambas es que el contenido

- 13 -

de la RAM se pierde cuando se desconecta la fuente de poder, mientras que el contenido de la ROM es estable indefinidamente, aún sin la fuente de podar (1, 2).

#### Memoria Secundaria.

Es importante aclarar que el uso de memoria secundaria es más lento que el de memoria primaria, ya que los dispositivos electromecánicos que manejan a la memoria secundaria, no se pueden comparar *en* velocidad con los dispositivos electr6nicos que m•nejan memoria primaria (1, 2).

#### DISCO FLEXIBLE

Está formado por un plato o disco de material plástico en cuyas caras se deposita una película. de material fer-romagnético, lo que permite que se pueda almacenar é recuperar información en ambas superficies.

La unidad de disco lee o escribe información cuando la superficie magnética descrita en una pista del disco girando *<sup>a</sup>* v•locidad constante pasa bajo la cabe:a de lectura/escritura. La cabeza nunca entra en contacto con la superficie del disco, es una pequeña bobina colocada en forma perpendicular al disco que es capaz de detectar y magnetizar la palícula de bxido de hierro mediante campos magnéticos. Son semejantes a discos de 45 rpm en envoltura. cuadrada. Su diametro puede ser de 9, 10 *y* 20 cm (1, 2).

- 14 -

## **CONTROLADORES**

Con los avances de la tecnología y en gran parte la comercialización de los productos, las computadoras aumentaron considerablemente en capacidad y velocidad. La CPU se libró de tareas lentas (como entrada y salida), y de tareas de gran control, pudiendo dedicarse entonces a lo que es realmente su trabajo," procesar", debido a la creación de los controladores. cada uno dedicado y especializado en tareas especificas, por ejemplo: -controlador de video -controlador de unidad de disco flexible

**PERKENT DAY** 

December 1998 to the State of the State of the

ò.

والمحارب والمكافحة وأوالد والأرابي والمراري والموجلات والمرار

 $\mathcal{A}=\mathcal{B}(\mathcal{A})$  .

 $-constant$  de memoria, etc.  $(1, 2)$ .

 $-15 - 2$ 

#### I.3.- REDES

Una red es la interconección de varias computadoras de forma tal que s• puedan comunicar entre si *y* compartir datos *y* recursos periféricos. A diferencia de otros enfoques de procesamiento, la rad es un sistema de procesamiento distribuido (11, 12).

### PROCESAMIENTO DISTRIBUIDO.

En un sistema multiusuario, minicomputadora 6 mainframe, el sistema central tiene conectadas terminales no inteligentes y el procesamiento de información ocurre en un sólo punto (el sistema central), a •sto se le llama Procesamiento Centralizado. En contraste, el procesamiento distribuido es mucho más flexible ya que el procesamiento de la información se lleva a cabo en la estación de trabajo conectada a la red. Por lo que la red completa puede ser vista como un sólo dispositivo de computo. En M9xico ewisten redas con éste tipo de proceso de m~s *de* 100 microcomputadoras (11, 12).

CL1ando se comparten discos, se necesitan impre&oraa 6 capacidad en disco adicional, exist<del>e</del>n muchas personas que necesitan accesar la mism• información, se requiere proteger datos sensibies ó hay necesidad de comunicarse a una minicomputadora, se puede utilizar una. red de procesamiento distribuido. La RED permite mayor utilización de recursos y evita gastos •dicionales futuros, incrementa la productividad, mejora la comunicación, protege los datos contra . fallas en el sistema y restringe el acceso a usuarios. (11, 12).

 $-16 -$ 

RED NETWARE

NetWare, el sistema operativo de Novell, es el estándar "de facto 11 de la indu&tria con una participación de mercado en EUA del 65% y de más del 85% en México (12). Tiene las siguientes funciones y ventajas:

- Protege la inversión •Hi&tente *y* reconoce el derecho del usuario de escoger Apropiadamente el hardware y el software *a* utilizar.
- Corre todos los niveles de DOS y OS/2 y sus aplicaciones.
- $-$  Da apoyo a multiples tarjetas de red y protocolos de comunicación.
- Capacidad ilimitada en disco (32 TB).
- Interconexión local y remota a PCs y redes.
- Conexión a minis y mainframes.
- Contabilidad por los sistemas de tolerancia a fallas incluidos.
- Sistema operativo de red diseñado para satisfacer las necesidades de pequeñas empresas, oficinas profesionales.y grupos de trabajo.
- Disponible en cuatro configuraciones: para 5,:10, 50 y.100  $^{\circ}$ usuarios .<br>Usuarios .
- Todos los usuarios reciben el mismo funcionamiento, confianza, seguridad y varsatilidad.
- Proporciona confianza y seguridad por medio d**e l**as siguient<del>e</del>s caracteristicas: verificación de lectura después de escritura, hot fix, espejeo de disco, duplicado de disco, monitoreo de recursos y Transaction Tracking System que incrementa la confiabilidad en la red para prevenir la pérdida de información en partes criticas del hardware de la red.
- Es posible controlar la entrada *a* l• red, el acceso a archivos *<sup>y</sup>* directorios, y la cantidad de espacio en disco que puede utilizar

cada usuario.

peach and explos

Technological

protection of the space

대극

- Utiliza la técnica de direcci6n independiente~ que permite integrar diferentes tipos de hardware para red dentro de una red lógica.
- Permite la integración de estaciones de trabajo diversas como son: DDS, Macintosh, Windcws *y* OS/2 conectándose al mismo servidor (11, 12).

 $\epsilon_{\rm{max}}$  .

the company

医核子 医肾 **Supported** 

a composition of the

The Grade

an Shaye

State Control

 $\bar{\psi}$ 

era i <sub>sta</sub>land ing tingkan

 $\tau_{\rm s}$  :

 $\mathcal{A}^{(q)}$ 

No. 21

and the control

and a strategie manual

Dent of

i i porti

## II.- I N T R o D u e e I o N

rr.1.- MARCO TEORICO DEL SIL.

En esenci•, la medicina de laboratorio es la adquisiciOn de datos al realizar diversos procedimientos analíticos con los especímenes de los pacientes. la determinación de la validez de éstos datos por los profesionales del laboratorio y su comunicación con la interpretación •propiada del médico sobr• su paciente, proporcionando ayuda en las decisiones diagnósticas. pronósticas y terapéuticas. La velocidad y efectividad con que se lleva a cabo ésta comunicación constituye un factor significativo de supervivencia, representando un problema cuando los laboratorios y las instituciones médicas crecen y por tanto los resultados no llegan a tiempo a su destino final. Los canales de comunicaci6n del laboratorio con las diferentes secciones de los servicios hospitalarios, deben ser apropiados a las dimensiones y complejidad de la organización (3, 4, 5).

Muchos de los componanta& eaenciales de un sistem• de comunicación de datos para un laboratorio clínico se encuentran fuera de 106 muros del laboratorio *y* éste en el conjunto hospitalario depende de otros para reunir los datos básicos administrativos y médicos acerca del paciente *y* transferir un s6lo informe médico. En el expedienta clínico se conjuntan todos éstos datos para conformar un documento médico legal integrado (3, 4, 5, 6, 7).

El reconocimiento de laa interrelaciones de las distintas actividades del hospital ha conducido al desarrollo de los sistemas de información hospitalaria con tres niveles de actividad1 a).- administrativo, b).- financiero *y* e).- clinico.

 $-19 -$ 

Este último se encuentra constituído por diversas áreas como son: Laboratorio, Patología, Rayos X, etc. A su vez estas funciones deben estar coordinadag por un excelente siatema de recolección de datos, almacenamiento, recuperación y comunicaciones {7).

De manera ideal, el siatema de información del laboratorio (SIL) en un hospital, incluye funciones intra y extralaboratorio. El enfoque intralaboratorio de un sistema de información, proporciona Jos medios para la adquisición *de* datos en •l laboratorio *y* Ja generación de informes para uso interno e informes para la distribuci6n manual eutern• • lo• clinicos *y* los registros m•dicos. Se debe considerar al ordanador como una herramienta que constituye una extensión ó ampliación de las capacidades humanas para resolver un problema. Como otros procedimientos poderosos existentes •n medicina (quimioterapia, cirugía, radioterapia) tiene-potencial para causar grandes beneficios, pero también puede ocasionar grandes daños. Los efectos perjudiciales se pueden evitar mediante un enfoque critico del campo y un conocimiento bAsico de los principios generales que conjunta (5, 6, 7).

En la figura 2 se presenta un esquema que puede ser utilizado n el laboratorio. Incluye una red de PC's. 2 en admisiones cuya finalidad es la de dar entrada a los datos demográficos de los pacientes *y* los estudios a realizar, asl como l• emisión de etiquetas *<sup>y</sup>*hojas de trabajo' otras 2 se encuentran interfasada& entre los autoanalizadores y el SIL, una que se utiliza para captura manual de resultados de las demás áreas, y una en la oficina de la jefatura.

Los resultados pueden imprimirse en cualquier trminal que esté conectada a una impresora.

- 20 -

## Ir.2.- DIAGRAMA DE FLUJO DE UN LABORATORIO CLINICO CON SISTEMA DE COMPUTO.

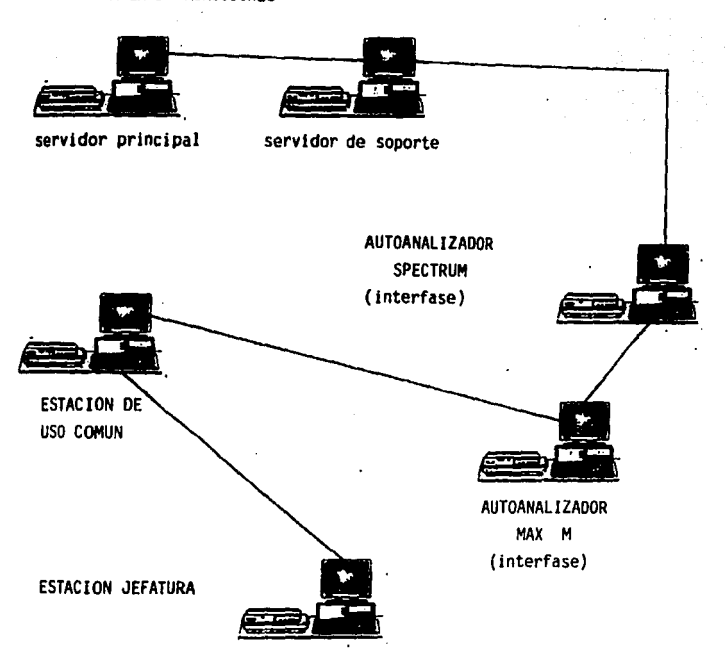

AREA DE ADMISIONES

## Figura No. 2

Diagrama del Sistema de Red del Laboratorio Clínico. En los servidores se realiza la emisión de etiquetas, las hojas de trabajo y los reportes de los estudios. En las estaciones con Interfase se lleva a cabo Ja carga de muestras y la validación de resultados. La terminal de uso común sirve para capturar resulta dos de otras áreas. En la terminal de la jefatura se supervisa el trabajo integral del laboratorio.

IJ,3.- CARACTERISTICAS DEL SISTEMA DE ORDENADORES DEL LABORATORIO.

Las características de un sistema de procesamiento de datos automatizado d**ebe contener** los siguientes puntos. CARACTERISTICAS DESEABLES:

- 1.- Solicitud de estudios mencionando la prueba pedida, precedido ó **acompaAado por los datos administrativos del paciente, como**  nombre, código de identificación, edad, sexo, médico tratante *y* localización (No. de cama o Servicio),
- **2.- Impresión de etiquetas engomadas, para su utili::acién por ·el**  equipo que obtenga la muestra.
- 3.- Impresión de listas de trabajo por área y /o prueba de **labor-atorio.**
- 4.- Métodos manuales *y* directos para la captura de los datos del laboratorio con procedimientos para la identificación de los datos introducidos y copias impresas de las listas de control
- **5.- Generacibn de informes para uso** *de* **los médicos.**
- **6.- Datos de facturación, disponibles para su transmisión manual ó directa al ordenador** *de* fact~ración **del hospit•l.**
- **7.- RetroacciOn a la administraci6n del laboratorio como actividad del sistema, probablemente en forma de Ltn informe de**  discrepancia. Esto para asegurar la función estable del sistema.
- **B.- Informes de los centrales** *de* **calidad detallados.**

**9.- Informe& Gobre la carga del trabajo.** 

- 10.-Informes estadísticos adaptados a las necesidades del **<sup>1</sup>abora ter io.**  化学学家医学学
- **11. -Informes epidemiol6gi c:os como producto** secund.Rri~~J' **del· sistema**  del laboratorio de microbiologia.
- 12. Capacidad de recuperar datos del laboratorio con finalidad docente 6 *de* investigacion ( por ejemplo: todos los pacientes con hemoglobina baja, ó todos los pacientes con hemocultivo **positivo para StaphylacaccL1s aureus durante los últimos 6 maseg).**
- 13.-Instrucciones al personal de enfermeria referentes a la toma de especimenes *y* a la preparación *de* los pacientes.

14,-Demostración gráfica ó informe *de* los datos.

and the state of the process of the state of the

- 15.-Información interpretativa de los datos con sugerencia de los **estudies de laboratorio para seguimiento de los cases.**
- **16.-Infcrmes sabre la** utili~aciOn *de* **lea servicios del labor•torio**  por las médicos (5, ó, 7, 9),

2. 经关于

计图 计文件文件

 $\label{eq:1} \frac{1}{2}\left[\frac{1}{2}\log\left(\frac{1}{2}\right)\right] \leq \frac{1}{2}\left[\frac{1}{2}\log\left(\frac{1}{2}\right)\right] \leq \frac{1}{2}\log\left(\frac{1}{2}\right)$  $\lim_{\lambda\to 0} \frac{1}{2\lambda\lambda} \leq 2\lambda\lambda + \lambda \lim_{\lambda\to 0} \frac{1}{2\lambda}$ 

t a chuid ann an chuid an Aibhean an A

Same the Charlesger of

and the factory of the

그는 그 사람의 동안 많은 동안 보였다.

**Contractor** 

sa a shekarar ta 1980

 $\label{eq:2} \mathcal{F}(\mathcal{F}_n) = \mathcal{F}(\mathcal{F}_n) = \mathcal{F}(\mathcal{F}_n) = \mathcal{F}(\mathcal{F}_n)$ 

grand of the three con-

Patron ang ang pagkalang

u Telefon

医血管 医心包层 不是

- 17

II.4.- SISTEMAS DE ORDENADORES PROGRAMADOS PARA EL LABORATORIO.

Actualmente existen sistemas desarrollados por las vendedores de hardware y software diseñados especificamente para su utilización·en laboratorio clínico. Las ventajas de éstos programas son múltiples y muy recomendables para la mayoria de los laboratorios, más aún si la comp•ñl• continü~ *en* contacte y se encarga continuamente del sistema, se pueden obtener correcciones de las interferencias en el programa, mejoras a los programas *y* nuevos programas desarrollados por el vendedor. La mayorla da los suministradores *de* sistamas destinados a los labor•torios poseen también un grupo de usuarios que proporcionan sugerencias para el desarrollo a futuro y que ayudan indicando al vendedor mejoras en los programas u otros programas de nuevas àreas del laboratorio. La disponibilidad de mantenimiento local de hardware *<sup>y</sup>*software t•mbién debe constituir una determinante importante en las decisiones referentes a un sistema de ordenadores preprogramados (4, 7).

Las desventajas de un sistema preprogramado son reales y deben valorarse, la más aparente es la falta de flexibilidad para satisfacer las necesidades del laboratorio, sin embargo, los sistemas modernos poseen programas modulares dirigidos desde el tablero, por lo cual los cambiog de programa se pued•n re•lizar *in* situ por los usuarios. Estos programas permiten añadir 6 eliminar partes, asi como reorganizar los formatos de informes en cuestión de minutos. Otra desventaja es que el laboratorio que posee dicho sistema está "casado" con la compañia por el periodo durante el cual *•e* •mplea el sistema, por lo que es importante averiguar el historial de la compañia y su continuidad y competitividad en el mercado (4, 5, 9).

- 24 -

II.5.- PLANEACION DE COMPUTARIZACION DEL LABORATORIO.

 $-25 -$ 

El error más comúnmente cometido es pensar que la introducción de un sistema computarizado en el laboratorio resolverá automáticamente todos los problemas de organización, de carga de trabajo y flujo del mismo. La experiencia ha demostrado lo contrario, si un laboratorio está escasamente organizado, la instalación del SIL creará una situación caótica y sólo contribuirá a incrementar el desorden. Para evitar ésto, se debe realizar un estudio sistemático del programa de trabajo del laboratorio, revisar los sistemas utilizables y proponer uno que cumpla con los requerimientos del laboratorio (4. 5. 9).

state and a more

El director del laboratorio debe recibir asistencia profesional de los analistas del sistema, bajo la guía del material disponible. Los pasos a seguir se detallan a continuación:

a).— Fase descriptiva: el primer paso es definir exactamente el problema que hay que resolver. Cómo crear un sistema computarizado en el laboratorio de un hospital para que la adouisición y procesamiento manual necesario y directo de los datos de laboratorio de los pacientes, proporcione a los médicos una comunicación rápida y veraz de los resultados obtenidos en el laboratorio, y recuperar esos datos con propôsitos didácticos, de investigación y dirección, cuyos costos sean justificables ante la administración del hospital y los pagadores terceros, como resultado de un aumento de la productividad de los servicios del laboratorio y de la calidad y disponibilidad de los datos (47.5, 13). A constituidades a

19 *위*에 1

El segundo paso es una descripción del sistema operacional, es decir una descripción del enfoque actual del flujo de especímenes Y datos en el seno del laboratorio de una institución, lo cual facilitará *el* proceso final *de* la descripción de los sistemas operacionales, la exposici6n del problema dabe ser confirmada y modificada si es preciso.

b).- Fase de investigación: En ésta fase, el director del laboratorio <sup>y</sup>su equipo de trabajo, investigan la literatura actual, consultan proveedores, establecen contactos personales y realizan visitas a los hospitales y laboratorios para determinar cual de los sistemas existentes pueden entrar en consideración para re•olver los problema& del laboratorio. La descripción debe estar limitada a los sistemas que se pueden obtener con rapidez y que probablemente podrán ser utilizados parcial ó totalmente para solventar los problemas actuales. Al tener la decisión sobre cuál es el sistema adecuado a las necesidades particulares, se lleva *a* cabo 1a· adquisición (4, 13).

- e).- Fase creativas se procederá al desarrollo de todos *y* c•da une *de*  los Parámetros que incluirá cada·prueba desde la admisión de pacien'tes hasta la. captura, reporte *y* almacenamiento de resultados.
- d).- Fase de implantación: durante ésta fase se sensibilizará al p•rsonal que va a trabajar con el sistema *y* se iran resolviendo los problemas que se vayan presentando, probablemente ésta sea una fase dificil por el miedo que se tiene a las computadoras.

- 26 -

e).- Fase de valoración: se desarrolla una descripción de la valoración del sistema propuesto para poder determinar si el sistema tal como ha sido instalado responde a las especificaciones funcionales previamente desarrolladas  $(4, 9, 1)$ 13).

27

II.6.- PARAMETROS DE PRODUCTIVIDAD DEL COLEGIO AMERICANO DE PATOLOGOS CLINICOS (CAP).

El College of American Pathologists (CAP) en conjunto con la Veterans Administration y utilizando la experiencia del sistema de carga laboral desarrollado por la Canadian Association of Pathologists, crearon un método estandarizado para registrar la carga laboral de los laboratorios clínicos realizando un simple recuento de todos los procedimientos realizados.

El método de registro de la carga de trabajo de la CAP proporciona a cada determinación ó procedimiento un valor de unidad, evaluado de acuerdo con la metodología utilizada y el grado de automatización implicado. El valor de la unidad oficial para cada procedimiento es derivado según el tiempo estudiado en suficientes laboratorios para que proporcione datos estadisticamente significativos. Cada unidad en el método de registro de la carga de trabajo representa un minuto de tiempo de un técnico, un oficinista y un auxiliar (Fig. 1). El valor unitario de un procedimiento particular incluye el tiempo para el procesamiento y analisis del espécimen; el trabajo de oficinista que incluye registro e impresión de resultados, y las actividades complementarias como la preparación de soluciones y el lavado de instrumental. No incluye la interpretación de resultados por los patólogos, ni el tiempo requerido para la toma de muestras, ni el control de calidad, éstos son considerados procedimientos adicionales.

Además de las cifras de carga laboral, se toman en cuenta la cantidad de horas trabajadas y pagadas por hombre en tiempo de técnicos, oficinistas y auxiliares. Las horas hombre trabajadas se definen como la cantidad real de horas trabajadas en el laboratorio 

 $\mathcal{L}^{\text{max}}_{\text{max}}$ 

ta kita 다 그 우리 일이

it isan

**durante el mes, mientras que horas hombre pagadas reflejan la cifra**  total de horas pagadas *e* incluyen horas de fiesta, d• b.aJ•s por **enfermedad** *Y* **de vacaciones. las hor•s especificas por persona son el**  total de horas trabajadas menos las consumidas en actividades no cronometradas (3, 4),

contact and support to

Puesto que la unidad de carga laboral se definió como un minuto **de ti&mpo da t•cnico, de oficinista** *y* **de auxiliar, en una situ•cién**  ideal, debe haber una productividad de 60 unidades de carga laboral (es decir, 60 min de trabajo productivo) para cada hora de tiempo trabajado. En la práctica real, el promedio de productividad de carga laboral en la mayorla de los laboratorios es del orden de 30 a 60 **unidades d• carga laboral por hora. Si la sección de un laboratorio tiene consecuentemente una productividad de carga de trabajo del orden de 20 ó** 30, **se debe** c~nsiderar **una productividad baja, pero si se encuentra constantemente por encima de 60, refleja una falta de**  personal (1, 2),

companies and the

- 29 -

PARAMETRDS DE PRODUCTIVIDAD DEL CAP

Productividad total de unidades de cantidad de trabajo **oras**  (unidades hora) Productividad pagada horas pagadas Productividad trabajada  $=$  total de unidades de can<sup>+</sup><sup>+</sup> **horas** tra' Service State .<br>Productividad especificada ≃ total dr

**Cuadro** l. los Labo· laboral tiempo **un min·** 

**.Dt.rar la c:argc:i lti\bor.i\l dfi!'**  ., **cuanta las cifras de carga .. J•li** *y* **trabajadas por hombre en**  *y* auxiliares. Cada unidad representa .~cnico, un oficinista *y* un auxiliar.

 $\sim$ 

 $-30 -$ 

# = total de unidades de cantidad de trabajo

Además del Sistema de Productividad del CAP, existen otros donde 58 anali~a Ja eficiencia departamental *y* administrativa. Estos sistemas son variantes del CAP y sirven mejor para d**e**terminar productividad cuando no se evall!a respecto a otros laboratorios, cuando la instrumentación es diferente, ó cuando se compara el mismo laboratorio a través del tiempo. Algunos ejemplos de éstos sistemas son los que se realizaron para éste trabajo.·

El análisis de eficiencia departamental se basó en las siguientes determinaciones: **Seattle Control of America** -estudios/dia -estudios/di a/empleado -estudios/hora/empleado e go ng mga sang a matangan ing Kabupatèn Kabupatèn Kabupatèn Bangkat -estudios/minuto/empleado.

Para el análisis de eficiencia administrativa se realizaron cálculos para obtener los valores de: Alcuniones des antes A. 2012. 2022 -pacien tes/dia -pacientes/dia/empleado ad a paciente de constant -p•cientes/hora/empleado -paci•ntes/minuto/empleado.

> 전자 취업 고등 Aggressive SNA (Social

그는 이번 일 대로 사고가 우리 물건이 잘 알았어.

You and

II.7.- CARACTERISTICAS DEL INSTITUTO NACIONAL DE CANCEROLOGIA.

El Instituto Nacional de Cancerología es un hospital de concentración, de tercer nivel y dependiente de la Secretaria de Salud, especializado en problemas oncológicos. El laboratorio clínico consta de 7 áreas que en 1991 y 1992 contaban con la ciouiente instrumentación:

-Guímica Clínica.- donde la mayoria de estudios se procesan en un SPECTRUM; y en el VP, los estudios que se realizan con menor frecuencia, ambos de la compañía ABBOTT.

- -Hematologia.- cuenta con un MAX M y un S 880 de COULTER, el 50% de las diferenciales se realizan manualmente por la complejidad de los mismos, dadas las condiciones de nuestros pacientes.
- -Las pruebas de coagulación se realizan en un FIBRINTIMER de BEHRING. -Marcadores Tumorales.- Se realizan ELISA para diversas pruebas (fracción beta de GCH, alfa feto proteína, Ca 125, Ca 15.3, Ca 19.9 etc) en el autoanalizador IMX de ABBOTT y en el ES 33 de Lakeside Las electroforesis de proteinas e inmunofijaciones se procesan en el APPRAISSE de Beckman.
- -Bacteriologia.- Se preparan diariamente medios de cultivo para identificación de microorganismos y su sensibilidad a los antibióticos.
- -Parasitologia. Se realizan manualmente con métodos de flotación y sedimentación de huevecillos así como exámenes en directo.
- -Urianalisis. La parte quimica se realiza con tiras reactivas, y al microscopio se realiza el análisis del sedimento.

 $-32 -$
-Citometria de Flujo.- Con un EPICS PROFILE en el que se realizan estudios de subpoblaciones linfocitarias para los pacientes del INCan y de otras instituciones públicas y privadas. -Citogenética.~ Cuenta con equipo sofisticado de microscopia de fluorescencia y fotografía.

En su mayoría asisten pacientes externos y con múltiples visitas ya que su padecimiento así lo requiere y por lo general existen pocas urgencias. Un volumen importante de las pruebas que se hacen son especializadas para oncología (marcadores tumorales, subpoblaciones linfocitarias, citogenética, etc.) por lo que damos apoyo a otras Instituciones (PEMEX, ISSSTE, ISSEMYM, CONASIDA, INER, INNSZ).

Mensualmente se realizan estadísticas que deben entregarse a los departamentos de Subdirección Médica, Contabilidad, Planeación y Archivo, respecto al número de pacientes internos y externos  $\mathbb{S} \subset \mathbb{R}$ atendidos en el laboratorio. Así mismo, se revisan el número de estudios mensuales realizados bajo los siguientes rubros: Guimica sanguinea. Quimica ósea. Electrolitos. Pruebas de Funcionamiento hepático. Enzimas. Marcadores tumorales. Biometria hemática. Coagulación, Examen general de orina, Coproparasitoscópicos, Cultivos y antibiogramas, Serológicas, VIH y otros.

Conjuntando las estadisticas mensuales con el número de trabajadores se pueden obtener los parámetros de productividad de la CAP (College of American Pathologists):

 $-33 -$ 

# III .- HIPOTESIS . (Y' OBJETIVOS

 $-34 -$ 

#### **HIPOTESISI**

La implementación del Sistema de Información del Laboratorio SIL aumenta la productividad del laboratorio organizando integralmente las actividades administrativas del mismo.

#### OBJETIVOS:

En enero de 1991 se implementó un sistema de computo en el laboratorio clínico del Instituto Nacional de Cancerología, con un programa comercial llamado TESILAB, de Informática Tesi de Italia, diseñado especificamente para el control y administración integral del laboratorio.

Los objetivos de este sistema fueron:

vis SKA

1. - Agilizar la recepción del paciente y la emisión de etiquetas para identificación de las muestras.

's el

찾는

- 2.- Sustituir las libretas manuscritas por hojas de trabajo computarizadas.
- 3. Realizar interfase de información con los instrumentos de los que se obtienen la mayor parte de los resultados realizados en el laboratorio.

4552402

Santa.<br>Santa

4. Emitir el reporte y llevar a cabo un control de calidad mas estricto así como otras funciones administrativas generales. LOS OBJETIVOS DEL PRESENTE TRABAJO SON:

**A.- An•lizar el proc:edimianto que se l lev6 a cabo para l•**  implementación del sistema de computo.

**s.- Evaluar el cumplimiento de los objetivos propuestos.** 

- $c$ :- Realizar un estudio comparativo de las estadísticas de 1990-1992. para determinar aumento o disminución en la productividad global *y* especifica del laboratorio.
- **o.- Realizar** *y* **evaluar encuestas a médicos que laboran en el**  hospital, personal del laboratorio *y* pacientes, para asi **determinar la satisfacción de Jos usuarios.**

and a providence

 $\mathcal{L}_{\mathcal{A}}$ 

#### $IV - M A T E R I (A) L$ **Y. HETODO**

IV.1.- CARACTERISTICAS DEL SISTEMA (SIL).

Se cuenta con una red local (Netware) integrada por 6 computadoras personales con topología de bus. En admisiones se encuentran 2: un equipo IBM PS2/70 (que corresponde al servidor arincipal) y un equipo IBM PS2/55 (como servidor de respaldo). Existen dos equipos AT 286 uno en interfase con el autoanalizador de quimica sanguinea Spectrum (Abbott) y el otro en interfase con el contador de fórmula hematológica Max M (Coulter). Por último hay dos equipos AT 286 a disposición de diversas áreas del laboratorio (bacteriología, marcadores tumorales y oficina de la jefatura).

El programa que se adquirió fue diseñado especificamente para la organización, control y administración integral del laboratorio (Tesilab). Este programa fue elaborado en Italia, está traducido al español, y ya habia sido probado en varios hospitales de México. Está integrado por 7 módulos que son: RUTINA, CONSULTA, PARAMETROS, UTILERIAS, ADMINISTRATIVA, HISTORICO, y FIN DE TRABAJO, como se puede observar en las figuras 3 a 9.

Dentro de cada módulo se encuentran todos los trabajos que se realizan rutinariamente como son: la admisión de pacientes con emisión de etiquetas, hojas de trabajo, interfase de instrumentos, captura de resultados, control de calidad e impresión de reportes. Otros módulos incluyen consulta de los pacientes a los que se les están practicando los examenes y aquellos que ya han pasado al archivo histórico. El módulo de parámetros permite delinear las

necesidades de cada laboratorio de tal forma que se deben definir <sub>cada</sub> uno de los examenes que se practican, las áreas de trabajo. los controles de calidad, los médicos que solicitan examenes, etc. Por último, existen módulos sobre administración (facturación) y utilerias (donde se consultan diversas estadisticas) (2, 8, 9).

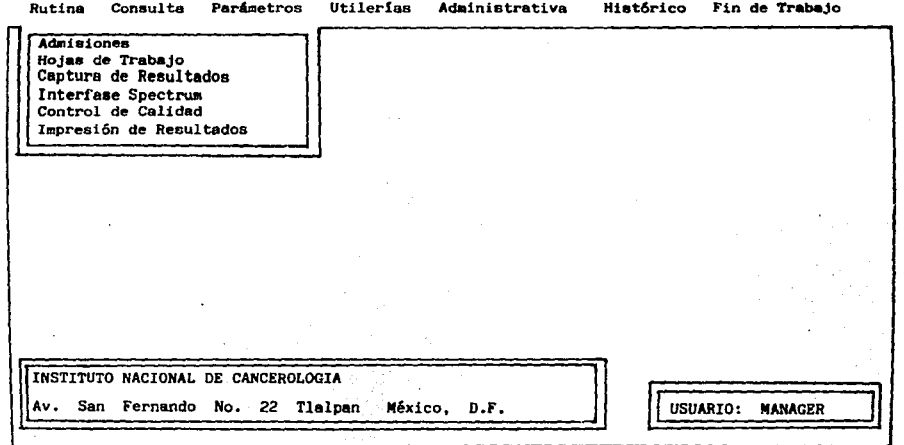

 $\bullet$ 58

- Informática Tesi de Italia S.A. de C.V.  $-$  TESILAB - Vers. E.05.27 - -

#### Figura No. 3

Pantalla del sitema TESILAB en el módulo de rutina donde podemos realizar las funciones de admisión de pacientes al sistema, hojas de trabajo paralas diversas areas del laboratorio, captura manual de resultados o interfase con el autoanalizador, ingreso de datos al control de calidad y la impresión total o parcial de resultados.

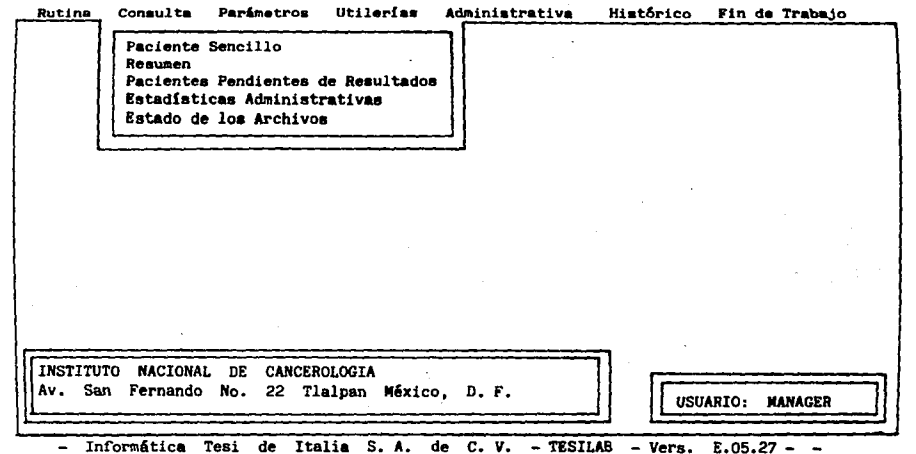

 $\mathbf{I}$ 39

#### Figure No. 4

Módulo para consultar datos de algún paciente, hacer resúmenes de pacien tes con estudios pendientes de resultados ya sea por area de trabajo o por exámen codificado. Además se pueden obtener listas de exámenes reali zados de pacientes atendidos (externos, internos y subrogados). Se puede consultar el estado de los archivos de pacientes, de exámenes y del histórico.

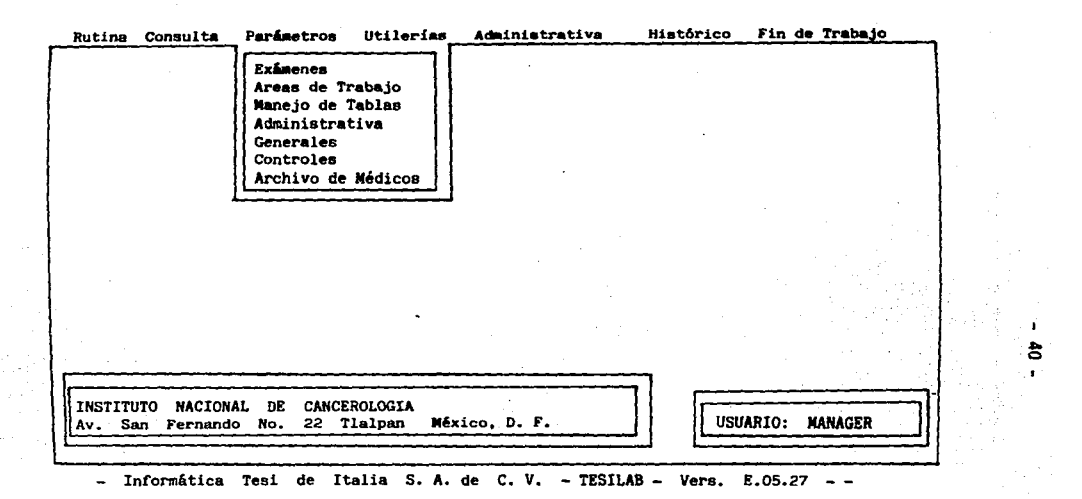

Figura No. 5

En este módulo se realiza la configuración y codificación de los exâmenes que se realizarán en el laboratorio, así como la creación de areas de tra bajo, tablas y etiquetas.

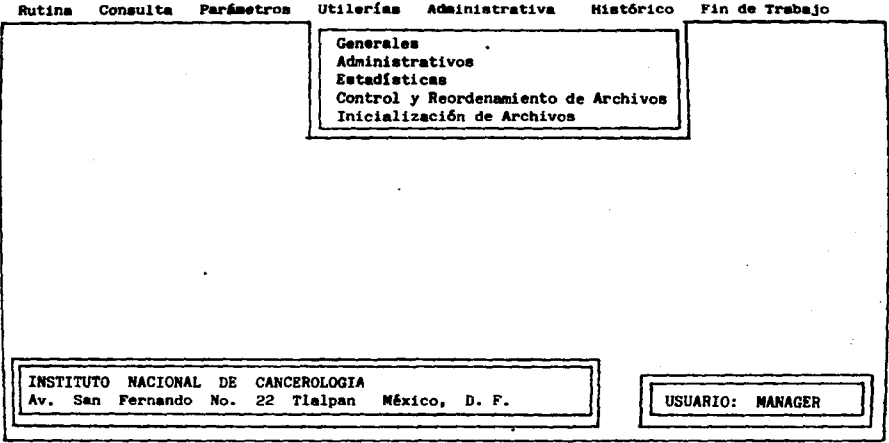

 $\ddot{z}$ ¥.

 $\ddot{\phantom{1}}$ 

- Informática Tesi de Italia S.A. de C.V. - TESILAB - Vers. E. 05.27  $\frac{1}{2} \left( \frac{1}{2} \right) \left( \frac{1}{2} \right)$ 

#### Figura No. 6

Módulo para consultar datos generales administrativos y estadísticos, se puede realizar el control y reordenamiento de todos los archivos así -como la inicialización de nuevos archivos.

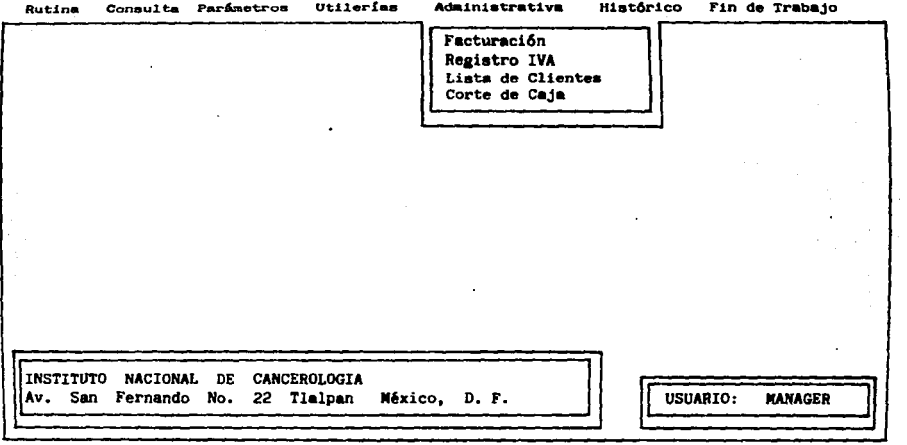

'n.  $\boldsymbol{z}$  $\blacksquare$ 

- Informática Tesi de Italia S.A. de C.V. - TESILAB - Vera. E.05.27 - -

#### Figura No. 7

. Módulo principal de pago de pacientes con realización de factura y corte de caja para el control de ingresos del laboratorio. En el laboratorio del INCan no se utiliza este módulo porque existe una caja general para todos los servicios del hospital.

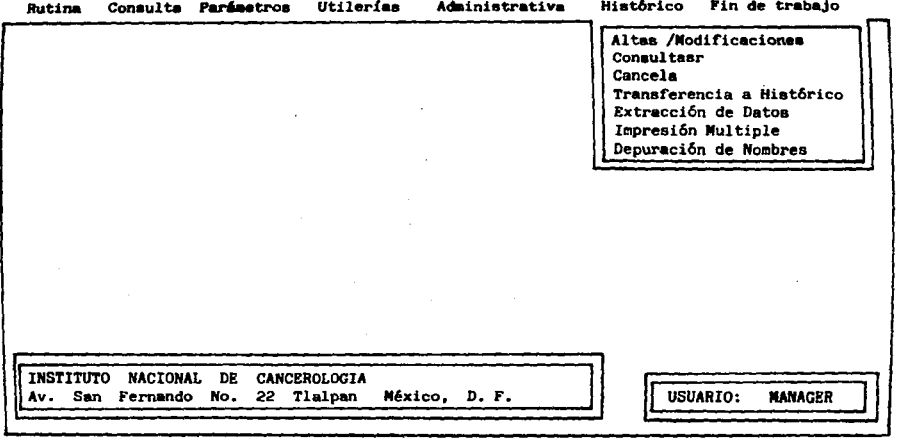

 $\bullet$ 43  $\blacksquare$ 

- Informática Tesi de Italia S.A. de C.V. - TESILAB - Vers. E.05.27

#### Figura No. 8

Módulo para realizar altas, modificaciones, consultas y cancelaciones de datos de algún paciente o estudio que al estar completos e impresos han pasado al archivo histórico. También se pueden realizar depuraciones y extracciones de datos y nombres, y la impresión múltiple de lo que sea necesario.  $\bullet$ 

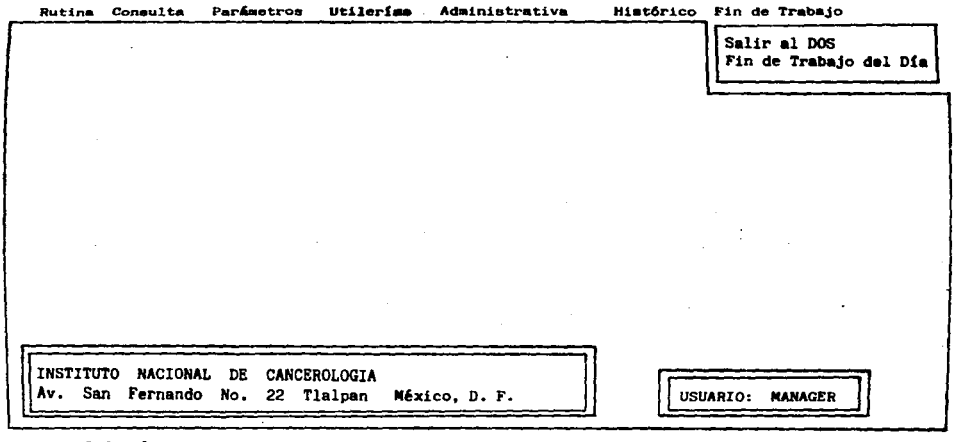

 $\mathbf{I}$ ŧ  $\mathbf{r}$ 

- Informática Tesi de Italia S.A. de C.V. - TESILAB - Vers. E.05.27 - -

#### Figura No. 9

En este módulo se realiza diariamente el fin del trabajo del día que enviará todos los estudios completos al archivo histórico, para poder iniciar el día siguiente con el código y fecha correspondiente. Salida al sistema operativo para ingresar a otra estación o programa (WORKS o HARVARD GRAPHICS ).

1v.2.- EVALUACION DE LA PRODUCTIVIDAD DEL LABORATORIO

**El laboratorio clinico cuenta con 32 personas que laboran en él;**  e~iste **un patólogo clínico encargado del** servicio~ **a personas tienen**  nivel licencintura (qulmicos *y* biólogos), 16 técnicos labcratoristas, 4 secretarias *Y* 3 intendentes. Se atienden un promedio de 120 **per5onas diariamente, cada una con 5 a 6 pruebas.** 

**Los parámetros de productividad que &e realizaron para éste**  estudio fueron los siguientes: estudios/día, estudios/día/empleado, estudies/hora/empleado y estudios/minuto/empleado para conocer la eficiencia departamental, y pacientes/dia, pacientes/dia/umpleado, pacientes/hora/empleado, pacientes/minuto/empleado para conocer la **eficiencia administrativa.** 

Se analizaron éstos parámetros para los años de 1990 (antes de tener sistema de cómputo) y 1992 (un año después de la implementación **del SIL). Se calcularon ificremt:intós en cuanto a ·la pf.oductividad** *y* **se**  revisó el tiempo que tardaba en realizarse cada una de las actividades del laboratorio: recepción del paciente, etiquetado de **muestras, hojas de trabajo, procesamiento de** muestras~ **captura de**  resultados, impresión y entrega de resultados. Además se realizó la evaluación de los tiempos antes y después del SIL en cada una de **l•s funciones del laboratorio el inico. Por otro lado se hizo una**  evalu•ción de las actividades de docencia *e* investigacion del laboratorio clínico antes y después de la implementación del SIL.

ત પાકિસ્તાનની રાજ્ય

- &5 -

tu.3.- EVALUACION DEL SIL POR LOS USUARIOS.

Se realizaron encuestas al personal del Laboratorio, para conocer su opinión sobre el SIL después de 2 años de uso, las prequntas que se incluyeron fueron:

1.- Si la cantidad de trabajo desde 1990 habia aumentado, disminuido. ó era igual.

a that the submission of

- 2.- Si su trabajo era más fácil, más dificil ó igual respecto a: la admisión de pacientes, la toma de muestras, la identificación de las muestras, las hojas de trabajo, el reporte de resultados, el formato del reporte, la rapidez de su trabajo y la búsqueda de datos anteriores.
- 3.- Si la calidad de su trabajo era mejor, iqual ó peor.
- 4.- Si el sistema de cómputo le beneficiaba, le prejudicaba ó le era indiferente. - STAR AREA BAY

Se entrevistó a los pacientes que habían sido tratados en el MCan por más de 4 años. y que habian acudido al laboratorio clínico antes y después de la implementación del sistema con las siguientes prequntas:

- 1. Si el tiempo de espera para ser atendido era minimo, adecuado ó excesivo respecto de los años 1990 y 1992.
- 2. Bi la cita otorgada para sus estudios era a conto tiempo, a tiempo con su cita médica ó a largo tiempo, en 1990 y 1992.
- 3.- Si el trato del personal de recepción y del personal tecnico era cortés, descortés ó indiferente en 1990 y 1992.
- 4. Si el resultado de sus estudios se encontraba en su expediente al momento de la consulta tanto en 1990 como en 1992.

op zu als

Así mismo se encuestó al personal médico para conocer su percepción sobre el SIL y si le había sido de beneficio que el laboratorio contara con éste. Se incluyeron preguntas como:

1. Sabe ud. que el laboratorio cuenta con sistema de cómputo?.

2.- Considera ud. que esto ha beneficiado a: usted mismo los pacientes al personal del laboratorio al personal del archivo todos los empleados del hospital - 대표 : 대학 정부 개부는 주문 등이 todos los anteriores ninguno de los anteriores

3.- Si la calidad de la presentación de los reportes es mejor, igual å meor. 지지 

**Just 1923** 

dreisia

1000 - 1940 - 1940 - 1940<br>1940 - 1940 - 1940 - 1940<br>1940 - 1940 - 1940 - 1940 - 1940 - 1940

and payment of 为他的 化氧化物

医磁力性试验

n Mari

4.- Si cree que la entrega oportuna de resultados redunda en la "no Si cree que la entrega operture de la creación de la creación de la creación de la creación de la creación de<br>repetición" de los exámenes solicitados de la creación de la creación de la creación de la creación de la crea Links seed to the

5.- Si cree que el sistema apoya en el control de calidad de los estudios que se llevan a cabo. W. on a Galeria

 $-47.$ 

# V-RESULTADOS

v.1.- ANALISIS DEL PROCEDIMIENTO DE IMPLEMENTACION DEL SISTEMA

La implementación se llevó a cabo en dos fases. Durante la <sub>primera</sub> fase se definieron los examenes para cada una de las areas. Esta definición incluyó la asignación de un número, un código, el material biológico, el tipo de tubo, el número de etiquetas, los valores normales y los valores aceptables para cada uno de los examenes. Se dieron de alta examenes cuya captura de resultados es de forma directa, calculada y/o por interfase. Por otra parte se ingresaron al sistema las áreas de trabajo de acuerdo a las cuales van a salir las hojas de trabajo (quimicas, hematologia, marcadores tumorales, citogenética, bacteriología, parasitología y citometría de flujo). También hubo que registrar los departamentos y médicos. solicitantes. Debido a que nuestro hospital tiene un recambio alto de residentes dentro de los diversos departamentos, se decidió que era mas importante y que podíamos sacar mayor provecho si se cambiaba el registro de los médicos solicitantes por el diagnóstico del paciente (especificamente del tipo de neoplasia). Esta fase tomó 20 dias en realizarse (Dic-10-1990 a Ene-01-1991). Se designó a un quimico del laboratorio para que trabajando conjuntamente con el Patólogo clínico (Jefe del Laboratorio) y el encargado de cada área, <sup>se tomaran las decisiones acerca del número de etiquetas, de los</sup> valores aceptables y criticos y los formatos de reportes, no suscitandose problemas durante esta fase.

Durante la segunda fase se capacitó al personal del laboratorio Para poder utilizar el sistema. Se tuvieron sesiones por grupo o <sup>area del laboratorio. A su vez el jefe del laboratorio presentó en</sup>

 $-48 -$ 

sesión medica y de enfermería los nuevos cambios que se suscitarian a raiz del cambio de organización. Todo ésto requirió de una reorganización total de las actividades de rutina para el personal del laboratorio y sus usuarios. La capacitación por parte de la compañía TESI tomó 2 semanas y se trabajó cada área en particular con el jefe del laboratorio. Se presentaron problemas en los siguientes  $rubross:$ 

-entendimiento del programa

-miedo a las computadoras

-entendimiento de la reorganización de tareas, en especial las administrativas.

-entendimiento de los resultados por parte de médicos, enfermeras y archivo. A constituidade a proporcional

Durante los siguientes 3 meses continuo siendo necesaria la asesoria por parte de TESI para diversos aspectos como: interfases. uso del archivo histórico, reorganización del trabajo (especialmente el administrativo). De versegeben ha vis nord de de

 $\sim \sqrt{-1} \, \epsilon_{\rm rot}$ 

30 - 2012년 1월 1월 19일 10월 10일 - 19일 지수는 어머니의 그렇게 놀았다고 그렇게 나왔어.

 $\log\log\log\log$ 

Service Battles المحافظ والأعام والمحافظ والمعارض والموارد

and proposed the Electro

机氧化物质

Product survival to depth of

to shello apeksoa

V,2,- EVALUACION DE LA IMPLEMENTACION DEL SISTEHA.

En cuanto al equipo, los problemas técnicos del sistema se debi•ron al funcionamiento deficiente *y* al atascamiento *d•* etiquetas en las impresoras ya que éstas son de papel engomado para pegarse al tubo ó frasco de la muestra correspondiente. Así mismo, se detectó un mil funcionamiento en una de las rutinas internas dentro del software, ya que durante la interfase del SPECTRUM (autoanalizador de quimica clinica) solo se puede utilizar Ja computadora para Ja intorfase *y* no se puede guardar 1 a in formación *y* pasar! a hasta el final. Esto ata la computadora y no permite su uso en otras funciones **como control de calidad 6 admisi6n de pacientE1s.** 

La implementación de este tipo de sistemas trae consigo un sin **mlmero de problemas algunos de los cuales pueden ser resueltos con anterioridad si &en previstos, sin embargo otros son inherentes al cambio que** *•e* **va a reali2ar. En nuestro ':=aso los problemas mas grandes se suscitaren del exterior, ya -que** en~ermerla *y* **archivo no**  lueron capacitados con la intensidad que se requería. Este personal **iR presentaba al labor-a torio buscando resultados,** *y* **como nosotros nos**  encontrabamos •n la segunda fase de implementacibn, no todos los **resultilidos se encontraban en 1 inea 11** *y* **t•mpoco encontraban las libretas en que antes se capturaban los resultados• L•s enfermeras**  <sup>51</sup>**des••p•rilban por no encontrar las cosas** *y* **nosotros no podiamcs**  terminar de capturar para tener los resultados en linea debido a que nos encontrábamos atendiéndolas. Este periodo de adaptación externo **duro aprouimadamente 3 semanas.** 

 $-50 -$ 

Por su parte el archivo cllnico no comprendia el tipo *de* reporte **que se estab• generando** *Y* **como sabia que nosotroa teniamos la**  capacidad de imprimirlo cuantas veces quisiéramos, si no encontraba **el reporte por estar traspapelado pedia que se volviera a imprimir.**  A su vez los médicos ya no iban al archivo a pedir resultados impres~s, **sino que venian con nosotros** *y* **luego el resul t,.ido impreso**  lo intercalaban en el expediente. Así habla expedientes en los que **el mismo reporte se duplicaba** *y* **hasta triplicaba.** Par~ **estos problemas fue necesaria una educación del personal mucho mas intensa**  de lo que se había previsto originalmente.

the common service of the control of the service.

Uno de los problemas que ha tenido el programa es la falta de capacidad para almacenar del archivo histórico. Debido a que el paciente que se maneja en este Instituto es crónico, con múltiples  $v$ isitas al laboratorio durante el año y por varios años para el control de su enfermedad *y* para detectar toxicidad por las drogas **i1ntin•oplii.sicas, el archivo de examenes de cada** P.aci~n~~ **se satura**  muy rapido y hace que el manejo de este módulo sea dificil y lento. Este es un problema particular por el tipo de pacientes que se maneja, sin embargo sabemos que en otras instituciones no existe este problema.

- 51 -

- 52 -

*V*.3.- EVALUACION DE LOS CAMBIOS DE FUNCIONES REORGANIZACION Y TIEMPOS

# A.- TIEMPO GLOBAL DE ENTREGA DE RESULTADOS.

En 1990 el tiempo empleado desde la toma de mu•stras hasta la **entrega de resultados al archivo tomaba aproximadamente 32 hs., ya**  que se hacía la etiqueta el día anterior en base a las citas pragr•madas¡ al dia siguiente se tomaba la muestra, se procesaba *<sup>y</sup>* hasta el tercer dia se pasaban los resultados de la libretas. En 1992 se realiza en 8 hs. *y se entrega el mismo dia del proceso*. En la Fig. 10 se muestra el cambio en cada una de las funciones donde el sistema de cómputo ha intervenido *y* acortado tiempos.

#### B.- ETlllUETADO DE MUESTRAS

Las etiquetas *en* 1990 se realizaban desde el dla anterior a la toma de productos de acuerdo a las citas programadas. En 1992 se **imprimen automáticamente al hacer la admisiOn:del paciente al sistema**  de cómputo, ahorrándonos aproximadamente 15% a 20% de etiquetas desperdiciadas de los pacientes que no acuden a su cita, y que en **<sup>1990</sup>&e tenian que tirar. Además de no necesitar hacer manualmente al aiomento ci@rto número de etiquetas de pacientes que' ce presentan sin previa cita** .

医血管 计内容

# C.• ELABORACION DE HOJAS DE TRABAJO POR AREA

En 1990, las listas de trabajo se elaboraban pasando de un departamento a otro las requisiciones, tomando aproximadamente *2* hs' en cad" .t.rea del laboratorio par~ crear las libret d d **as en** *e* **después sa**  anotarian los resultados para cada paciente. En 1992, se obtienen impresas del sistema en aproximadamente 5 min. para todas las ar•as.

### o.- CAPTURA DE RESULTADOS

En 1990 las secretarias capturaban manualmente los resultados directamente de las libretas de cada área; únicamente en el departamento de Hematologia a las hojas de resultados del Coulter se les ponla nombre Y número de expediente al dia s;iguiente. En 1992, con las interfases del Spectrum y del Max M, los resultados pasan automáticamente al sistema. Para los otros departamentos (Bacteriología, Parasitología, Citometría, Citogenética y Marcadores **tumoriales) se realiza la captura manual de resultados directamente en el •istema por las personas que realizan los exámenes (Cluimic:os <sup>y</sup>** Técnicos).

#### E.- IMPRESION DE RESULTADOS

Las tres secretarias pasaban los resultados a máquina en hojas **sueltas para cada área, demorando aproximadamente 8 hs en 1990. En 1992, el sistema elabora la imPresión** *de* **resultados en 2 hs,** *Y*  **sólo una persona está al pendiente· de la impresión.** 

F.- ESTAD!STICAS

En 1990, una secretaria contaba diar-iamente por- paloteo los estudios realizados el día anterior, obteniendo los datos de las solicitud•• *y* tardando apr-oximadamente 4 hs diar-ias. En 1992 el sistema implementado cuenta con un modulo de estadisticas donde aparecen desglosados los estudios y el número total que se procesaron de cada uno de ellos, por lo que para el reporte mensual de estudios que nos solicita el departamento de contabilidad, éstos resultados se agrupan por área virtiéndolos en una hoja de cálculo, lo cual toma aproximadamente 2 hs del último día del mes y se crea el reporte **mensual.** 

#### G.- CONTROL DE CALIDAD

En 1990 se tenian que realizar manualmente las gráficas de Levy-Jenn.ings, .aplicando pr-eviamente las fer-mulas para conocer- la media *<sup>y</sup>* **las des.viacioners a tomar En cuenta. En 19\_92, podemos obserVar el comportamiento diario de los controles directamente en la pan tal la** *<sup>y</sup>* la visualización de la gráfica en cualqui<del>er</del> momento, las fórmulas de **media, desviación estándar** *y* **coeficientes de variaci6n las calcula el sistema al ingresar diariamente el valor del control de cal id.ad, por lo que siempre está actual izado** *y* **s;e pueden tomar decisiones al mcm•nto de tener Jos resultados de nuestros controles.** 

- 54 -

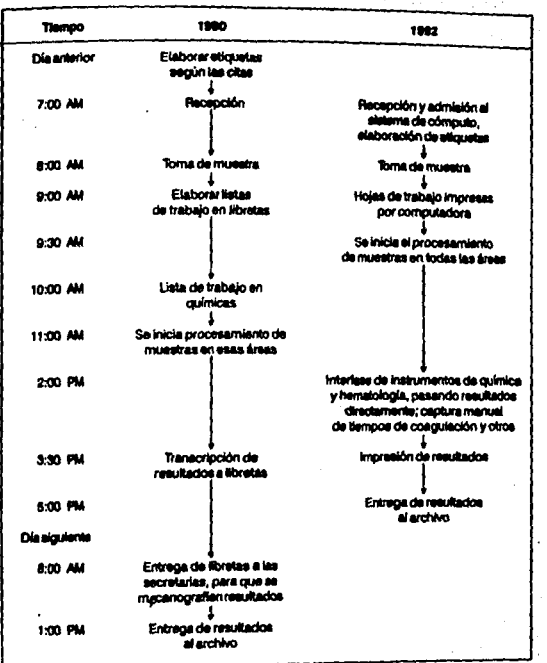

### Figura No. 10

Tiempo global para entrega de resultados en 1990 y 1992. En la columna correspondiente a 1992 podemos observar el acortamiento de tiempos y el cambio de funciones en que intervino el sistema de cómputo.

 $\cdot$ 

U.4.- METAS ALCANZADAS CON LA IMPLEMENTACIÓN DEL SIL

Las principales logros obtenidos incluyeron una reducción al minimo de los errores asociados a la transcripción manual de la información debido a que el nombre del paciente y número de expediente solo se capturan una vez, y de ahi en adelante lo hará el sistema automáticamente para etiquetas, hojas de trabajo y emisión del reporte. A su vez, cuando existe interfase de un autoanalizador los resultados pasan directamente y se imprimen en el reporte. Estos resultados deben de ser verificados por los químicos en el aAdulo de interfasamiento.

Por las características del sistema, es posible hacer cálculos a partir de fórmulas ya incluidas en el sistema por lo que únicamente se necesitan capturar los resultados correspondientes de cada paciente en particular para llegar al resultado final.

Debido a que los resultados de los análisis se encuentran disponibles en linea el mismo dia de la toma de la muestra, el médico o enfermera oueden consultarlos sin necesidad de acudir a libretas de trabajo o archivo clínico (salvo aquellos estudios que requieren más de un día para su proceso).

Por otra parte, como los resultados pasan directamente, después de ser verificados por los químicos y técnicos, la impresión de reportes se hace mas sencilla y rápida, llegando los resultados al expediente el mismo día en que se realiza el examen. Una de las grandes ventajas de los sistemas computarizados es la excelente Presentación de los resultados, al adaptarse a las necesidades de cada institución. Como el sistema permite actualizaciones constantes

 $-56 -$ 

e puede adecuar al crecimiento del laboratorio, desarrollo de nuevas pruebas, creación de otras áreas de trabajo, etc.

et i se svillage på tidigare

Hay que recordar que la implem•ntaci6n de un SIL implica una reorganización de las funciones del personal, además de tener que trabajar con nuevos conceptos. El jefe del laboratorio debe tener claras Jas metas a alcanzar para poder transmitirlas a los quimicos *<sup>y</sup>* técnicos. Existen nuevas necesidades que deban ser cubiertas par el mismo personal ya que éste tiene más tiempo, sin embargo tian•n que reordenar su sistema de trabajo para cada una de las distintas aireas. Hay que hacer una labor de concientización intensa para que la gente pierda el miedo a las computadoras. En este aspecto se tomaron las medidas pertinentes *y* los problemas que se suscitaron fueron mucho aenores.

El personal debe de conocer los nuevos instrumentos de trabajo y apr•nder a manejar los para poder resol ver problemas sencillos como son dif.icultad en el manejo de etiquetas por atascamiento en las impresoras. Así mismo al conocerse con mayor detalle el programa, existe menor necesidad de asesoria por parte:de:TESI ya que se conocen los procedimientos para llevar a cabo diversas funciones. En el laboratorio se decidió implementar una bitácora de problemas, de tal forma que cuando ocurria algún problema, nosotros podiamos revisar el procedimiento adecuado para resolverlo nosotros mismos.

 $-57 -$ 

v.5.- EVALUACION DE LA PRODUCTIVIDAD DEL LABORATORIO CLINICO.

De acuerdo a los parámetros de la CAP estimamos la productividad <sub>que</sub> para 1990 fue de 65.4 y que en 1992 ascendió a 84. Se observó un aumento en la productividad del personal del laboratorio al no perderse tiempo en transcripción de nombres, números y resultados y a su vez incrementándose el número de pacientes atendidos. El tiempo sobrante puede ser utilizado en otras labores como son implementación de nuevas técnicas, elaboración y actualización de los manuales de procedimientos de las diversas áreas de trabajo, protocolos de investigación y permite la capacitación del personal a través de sesiones y cursos.

Dealers of

mar.

a Amerik

in<br>Prime  $\sim 10^{11}$ 

 $\pm 7$ 

بالوارة الجميل

 $-58 -$ 

**Providence** 

En la tabla 1 se presentan comparativamente el número de pacientes y estudios que se realizaban en 1990 con los que se rgalizaron en 1992 y que corresponden a un incremento del 41.9% y 28.3 % respectivamente, lo cual nos indica que a pesar de aumentar el número de pacientes, los estudios no se incrementan a la par. debido probablemente a que los resultados llegan oportunamente a los expedientes y no hay repeticiones.

> EVOLUCION GLOBAL AND ARRESTS NA TARTITIRIK TETERITAK DALAM.<br>SEBELARAN KARA DI PERSENTAN

ISSNY 184

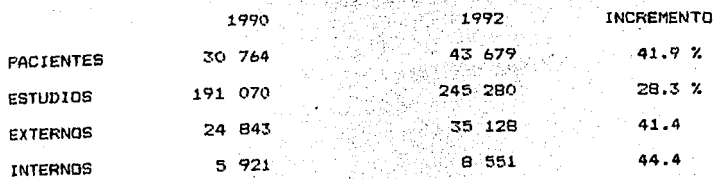

po des

#### EVOLUCION DEL LABORATORIO 는 syceptic 도와 가지

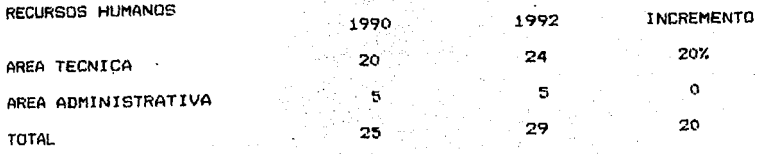

**TAN SERIES** 

Table 1. Comparación del número de pacientes y estudios que se realizaban en 1990 con los que se realizaron en 1992, que corresponden a un incremento del 41.9% y 28.3% respectivamente.

÷.

Las tablas 2 y 3 presentan el número de empleados y exâmenes por área de trabajo que se realizaban en 1990 contra los realizados en 1992; el número de quimicos y técnicos aumentó debido al aumento en el número de exámenes. Recordemos que con el sistema de computo disminuven mayormente los tiempos administrativos. Sin embargo el tiempo que tarda en realizarse el examen se mantiene constante. Asi mismo, se crearon dos nuevas áreas (citometría de flujo y citopenética), sin embargo todavía en 1992 no existen gran número de exámenes solicitados para éstas áreas de trabajo. Debemos notar que las 3 áreas donde se incrementó el número de estudios fueron quimica clínica. hematologia y marcadores tumorales.

#### PLANTILLA DEL PERSONAL

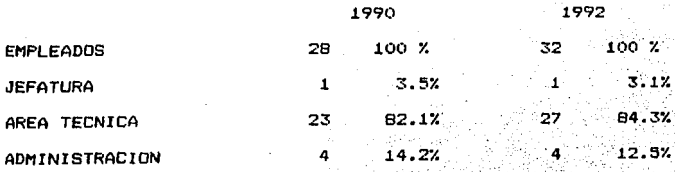

#### FMPLFADOS POR TURNO a a matsayin na matsayin Afrika.<br>Tarihin kata a matsayin na matsayin na matsayin na matsayin na matsayin na matsayin na matsayin na matsayin na

al water that is

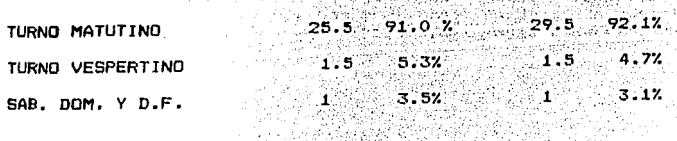

Tabla 2.- Comparación entre el número de personas que laboraban en 1990 y 1992, se observa un aumento minimo en el área técnica del turno matutino.

60

ESTUDIOS REALIZADOS POR' DIA ''1992 <sup>le</sup> 1992 le 1992 le 1992 le 1992 le 1992 le 1992 le 1992 le 1992 le 1992 le 1992 le 1992 le 1992 le 19<br>Al de la 1992 le 1993 le 1993 le 1994 le 1995 le 1992 le 1992 le 1992 le 1992 le 1992 le 1992 le 1992 le 1992 CITOGENETICA (N.V. N.V. N.V. 0.33 0.33 GUIMICAS 368.3 70.3 425.9 63.3 CITOMETRIA 0.2 MARCADORES TUMORALES  $9,97$   $1,9$   $27.1$   $4.0$ URIANALISIS  $20.7$   $4.0$   $22.4$   $3.3$ COPROPARASITOLOGIA  $10.3 \t2.0 \t12.6 \t12.6$ **COAGULACION 2.B 2.B 2.B 2.B 2.B 2.B 2.B 2.B 2.B** HEMATOLOGIA  $67.2$ 13.0  $124.8$ 18.5 BACTERIOLOGIA 4.3 23.9 4.3 23.9 4.3 SEROLOGIA 9.7 1.3 1.3 1.3 1.7 1.4 TOTAL 523.4e 100% 672.0 100%

N.V.= no valorable porque no existia el área.

**T•bl• 3.- Ct:>mparc,c:ión entre el número dm estudios realizados por** *dia <sup>y</sup>***por** ~rea **en 1990** *y* **1992. Las tres áreas donde sa incrementó el volumen de trabajo fueron: químicas, hematologia y marcadores tumorales.** 

En las tablas 4  $y$  5 se muestran los parámetros de eficiencia departamental y administrativa. Como se puede observar existe un incremento del 427. *en* el nümero de pacientes atendidos, sin embargo el incremento en el número de estudios no fue tan acentuado (28%), creemos que ésto se debe a que el médico no repite estudios ya que los resultados de éstos se encuentran accesibles en el SIL y en los expedientes. Es interesante notar que el menor incremento (12%) es en estudios/tiempo/empleado; ésto probablemente se debe a 1• implementaci6n de nuevas áreas, *y de* éstas, aquellas como ci togen•ti ca donde por el tipo de prueba no se puede incrementar mayormente el número de e;:ámenes ya que su procesamiento es laborioso <sup>y</sup>consume mucho tiempo.

#### ANALISIS DE EFICIENCIA DEPARTAMENTAL

#### TRABAJO/EMPLEADOS

化学学 经合格性

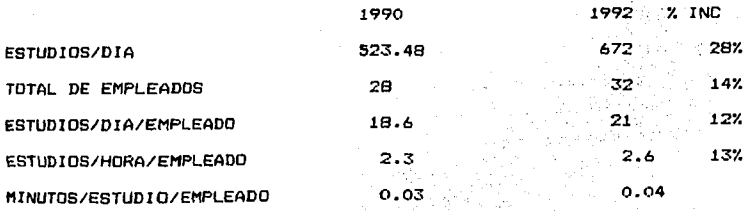

Tabla 4.- Se observa un incremento del 28% en el número de estudios r•alizados an 1992 respecto a 1990, *con* un aumento del 147. en el número *de* empleados *y* del 127. an *el* número da estudios por dia por •mpleado.

a Page Bey

 $-62 -$ 

### ANALISIS DE EFICIENCIA ADMINISTRATIVA

#### PACIENTES/EMPLEADOS

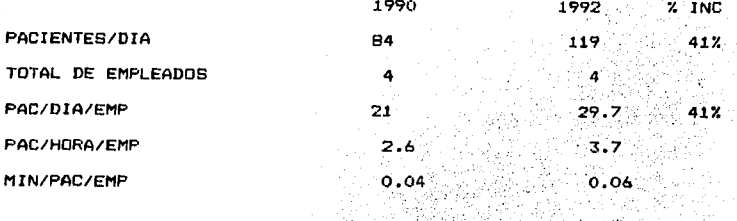

Tabla 5.- Observamos un incremento del 41% en el número de pacientes atendidos sin haber aumentado el número de empleados administrativos.

La tabla 6 se refiere a los parámetros de la CAP, en cuanto a minutos/procedimiento/empleado, como se puede observar ha aumentado en todas las áreas excepto en EGOs y CPS donde disminuyó, esto se debe a que en 1990 sólo existía una persona realizando éstos exámenes con una carga de 0.08 por minuto por lo que fue necesario poner a otro químico para disminuir la sobrecarga. Las dos personas que realizan EGOs hace también coproparasitología. Por otra parte tanto coaquiación como bacteriología han permanecido estables.

-63

# EVOLUCION DE LOS INDICADORES DE EFICIENCIA

المتحال والمستحدث

## (MINUTOS/PROCEDIMIENTO/EMPLEADO)

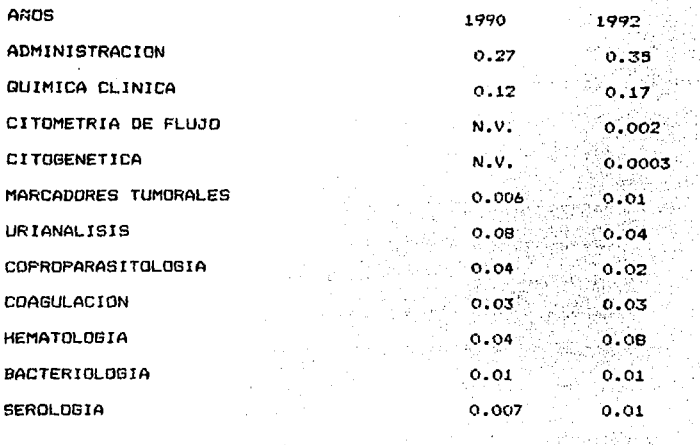

Tabla 6.- Tomando en cuenta los parámetros de la CAP, se observa un incremento en casi todas las áreas exceptuando las de urianálisis y coproparasitología, ésto se debe a reajustes en la carga de trabajo del personal de laboratorio.

 $64 -$ 

V.6.- EVALUACION DE LAS ENCUESTAS REALIZADAS AL PERSONAL DEL INCAN.

En cuanto al personal médico del Instituto, se entrevistaron 20 personas, el 100% sabían que el laboratorio contaba con sistema de cómputo.

El 10% consideraba que ésto beneficiaba a ellos mismos, a los empleados del laboratorio, y a los empleados del archivo, y el 90% restante señaló que además de los ya mencionados, beneficiaba a los pacientes y en general a todos los empleados del Instituto.

El 90% de ellos consideró que la calidad de presentación de los reportes era mejor y el 10% dejó éste rubro sin respuesta.

El 100% de médicos señalaron que la entrega oportuna de resultados redundaba en la "no repetición" de los exámenes solicitados. y que el sistema de computo apoya en el control de calidad de los estudios que se realizan en el laboratorio:

En cuanto a los pacientes, se entrevistaron 20 de ellos que habian acudido al laboratorio desde 1990 hasta 1992, el 54.5% de los encuestados señalaron que el tiempo de espera para ser atendidos, ha sido mínimo, tanto en 1990 como en 1992, y el 45.4% lo consideró adecuado.

La cita otorgada para sus estudios ha sido a corto tiempo en 9% de los casos, y a tiempo con su cita médica en 91% para ambos años. El trato del personal de recepción y del personal técnico ha sido cortés para el 100% de pacientes tanto en 1990 como en 1992.

SACRONICE

El reporte de los estudios en el expediente al momento de la consulta no se encontraba en 18.1% para 1990, sin embargo en 1992 se encontro en el 100% de los casos. 1233년 대학생들의 사업이다.<br>23월 달라만 12월 7일 개 그는 대부분부 Western Warehouse

Se entrevistaron 20 personas que trabajan en el laboratorio; el 100% contestó que la cantidad de trabajo para 1992 ha aumentado. En la tabla 7 se presenta la apreciación del personal del laboratorio con respecto a diversas funciones que ellos llevan a cabo.

La calidad global del trabajo es mejor para el 86.6% del personal, e igual para el 13.3 %. Al 86.6% del personal del laboratorio le beneficia el sistema de cómputo, mientras que para el 13.3% le es indiferente. En general podemos ver una apreciación positiva del SIL tanto por personal extralaboratorio como intralaboratorio.

# ENCUESTA AL PERSONAL DEL LABORATORIO

a sa kabupatén T

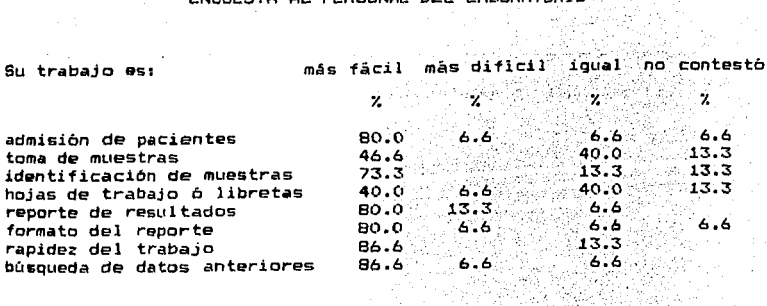

Tabla 7.- Apreciación del personal del laboratorio respecto a sus funciones antes y después del sistema de computo.

1. [사업 정보 ABR]

V.7.- PRODUCTIVIDAD EN DOCENCIA E INVESTIGACION.

En cuanto a investigacion, durante 1990, no hubo ninguna presentación de trabajos libres por parte del· laboratorio cl1nico en congresos nacionales e internacionales, ni participaba activamente en ningun protocolo de investigación del Instituto. En docencia, se dió entrenamiento a 3 personas estudiantes de técnicos laboratoristas, que realizaron sus prácticas, y se recibieron a 7 personas que realizaron estancias hospitalarias I y II, como estudiantes de la especialidad de Bioquímica Clinica de Ja UNAM.

Durpnte 1992, se presentaron 3 trabajos libres por personal del laboratorio como autores principales en congresos n•cionales e internacionales. Asi mismo, el personal, en su tiempo libre, empezó a realizar protocolos de investigación, registrandose en la subdirección correspondiente, tres trabajos de tesis cuyos investigadores principales son pasantes de la carrera de quimico fármaco-biólogo. Por otra parte, no sólo continuamos atendiendo a estudiantes de la Especialidad de Bioquímica Clinica de la UNAM en sus estancias hospitalarias, sino que tres personas decidieron realizar su tesis con temas de interés para el laboratorio.

1911 M

 $- 67 -$ 

### VI .- CONCLUSIONES

Del estudio realizado podemos concluir que la aplicación de la infraestructura informática en el laboratorio clínico del INCan:

- 1 Permitió que existiera una disminución de los errores de transcripción, tanto en la recepción de pacientes como en la captura de datos de las determinaciones a procesar y la captura e impresión global de resultados.
- 2.- Incrementó la rapidez en la recepción del paciente y la emisión de etiquetas para identificar sus muestras.
- 3.- Proporcionó hojas de trabajo impresas por área. de manera eficiente y rápida.
- 4.- Permitió el interfasamiento con los autoanalizadores evitando la captura manual de peticiones y resultados. los cuales se verifican visualmente antes de validarlos.
- 5. Emitió reportes con buena presentación, en un máximo de dos hojas tamaño carta que incluyen todos los procedimientos realizados. en lugar de las múltiples hojitas que se entregaban al archivo clinico y por lo tanto existe menor posibilidad de intercalar. erróneamente resultados a expedientes equivocados ó de pérdida de las hojitas.
- 6.- Ayudó a realizar estadisticas propias del servicio y a llevar un control de calidad estricto en cada área lo cual hace más: confiables nuestros resultados.
- 7.- Al aumentar el número de pacientes y estudios a realizar ayudó a incrementar la productividad del personal tanto administrativo como técnico.
8.- Permitió el desarrollo de protocolos de investigación en nuestro campo, y en conjunto con trabajos clínicos derivados de otras areas del hospital, asi como la capacitación constante del personal. ing Suite.

## ESTA TESIS NO DEBE SALIR DE LA BIBLIOTE À

 $\ddot{\phantom{0}}$ 

- 1.- Chou D.: INFORMATION MANAGEMENT.Henry, J.B.:CLINICAL DIAGNOSIS AND MANAGEMENT BY LABORATORY METHODS, 1984, 17th Ed. Chap.57, 1801-1415.
- 2.- Rhoads D.: LABORATDRV CDMPUTERS. Kaplan, Pesce.: CLINICAL CHEMISTRY, 1984, Chap. 16, 273-281.
- 3.- McNeely M.: Advances *in* Medica! Informatics During the 1980s. Am J Clin Pathol 1991;96 (Suppl. 1):833-539.
- .<br>4.- TESI Elettronica e Sistemi Informativi.s.r.l. MILANO. Manual de Instalacion Tesilab.
- 5.- Markin R. :LABORATORV AUTOMATION SVSTEMS,; Am J Clin Pathol 19921 98 (Suppl. 1):53-810.
- 6.- Friedman 8.:THE LABDRATORV INFORMATION SVSTEM AS A TOOL FOR IMPLEMENTING A STRATEGIC PLAN! Am J *Clin* Pathol 1989;92(Suppl.1): 838-843.
- 7.- Friedman 8.:INFORMATICS AS A SEPARATE SECTION WITHIN A DEPARTMENT OF PATHOLOGV; Am J Clin Pathol 1990¡94 (Suppl. 1):82-56.
- a.- Skinner M.:MAKING INSTRUMENT INTERFACING A KINDER, GENTLER EXPERIENCE.; Laboratory *Medicine,* 1992, Vol. 23, No. e, Aug.: 551-553.
- 9.- Innocenti R.:STATO DELL'ARTE DELLA TECNOLOGIA INFORMATICA. Giornale Italiano Di Patología Clínica, 1992, Vol. VII, (Suppl. 1) Feb.:9-11. .
- 10.-Chirillo R.:L'INFORMATICA NELLA DIAGNOSTICA EMATOLOSICA. Siornale Italiano Oi Patologia Clinica, 1992, Vol. VII, (Suppl.l) Feb.:18-21.
- 11.-Cevallos 6.1MAVOR CONFIABILIDAD V PRODUCTIVIDAD EN LAS PRUEBAS CLINICAS DEL LABORATORIO DEL HOSPITAL ABC. Red, Boletines Técnicos Coleccionables, 1991, A"o II, No 13, Sep.:71-76.
- i2.-¿QUE ES UNA RED?.:Red, Colección de Boletines Técnicos. 1991, Vol. 1, :3-6.
- 13.-Valenstein P.:TECHNOLDSV ASSESSMENT FOR THE LABORATORV MANAGER. Laboratory Medicine, 1992, Vol. 23, No. 1, 33-37.

 $\mathcal{O}(\mathcal{O}(10^6))$  . The second constraints of  $\mathcal{O}(\mathcal{O}(10^6))$